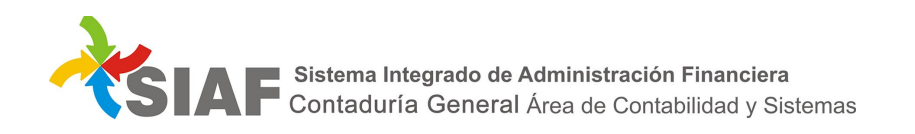

## INSTRUCTIVO Nº 02 /2018

Para: Usuarios de Sistema SIAF

De: Contaduría General. - Área Metodología y Coord. de Sistemas de Información.

Fecha: 14/05/2018

Asunto: Modificaciones en la visualización de SIAF.

A partir del 14/05/2018 al ingresar a SIAF, la visualización de la pantalla se verá modificada.

Dicha modificación implica que en la parte superior de pantalla sean visualizadas la/s Dirección/es de Administración a las que el usuario tiene acceso:

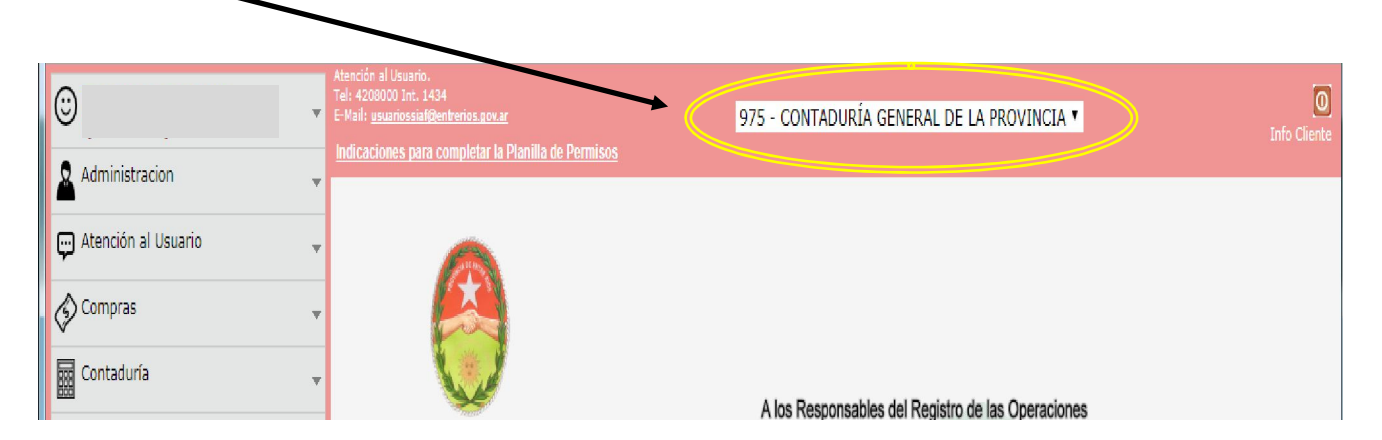

Una vez seleccionada una DA, al ingresar a cada uno de los módulos a los cuales se tiene acceso, no será necesario la selección de la DA, situación que se presenta para todos aquellos usuarios que puedan ingresar a más de una DA:

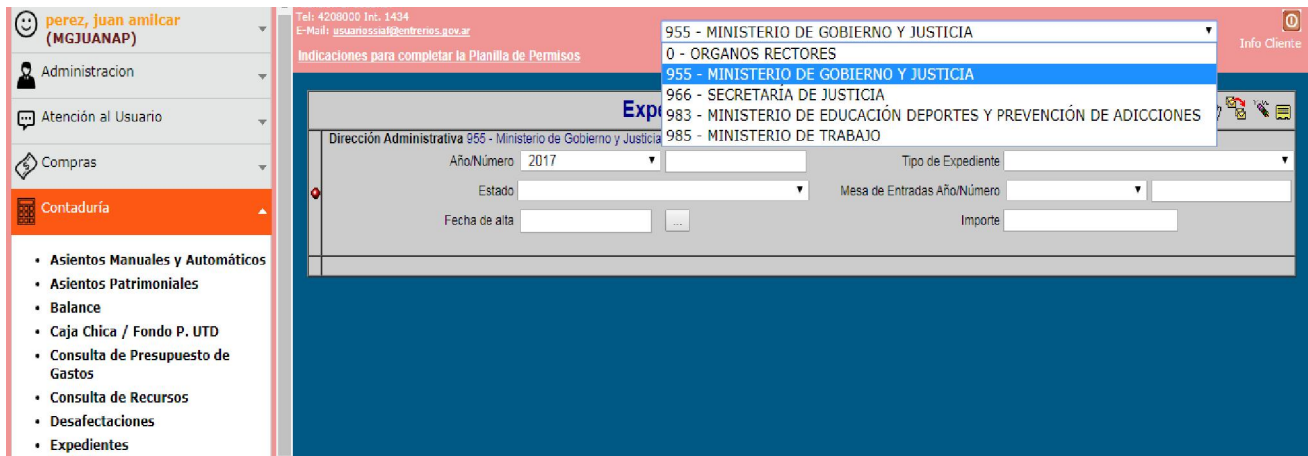

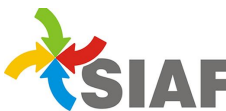

Sistema Integrado de Administración Financiera Contaduría General Área de Contabilidad y Sistemas

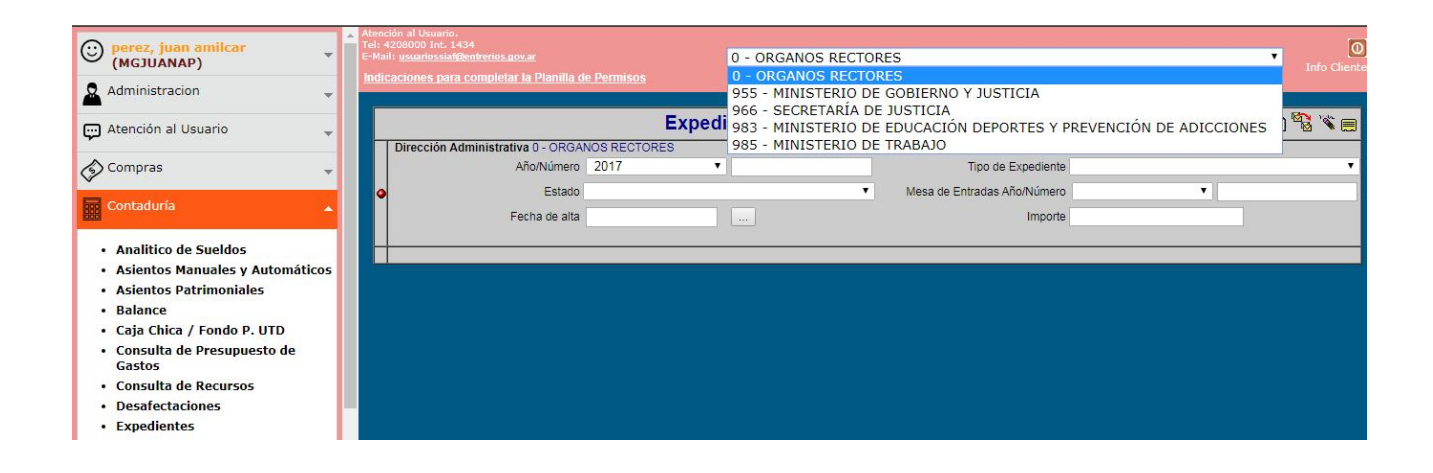

De esta manera se concibe una nueva posibilidad en el sistema: que un mismo usuario pueda tener permisos diferentes de acuerdo a la Dirección de Administración seleccionada.

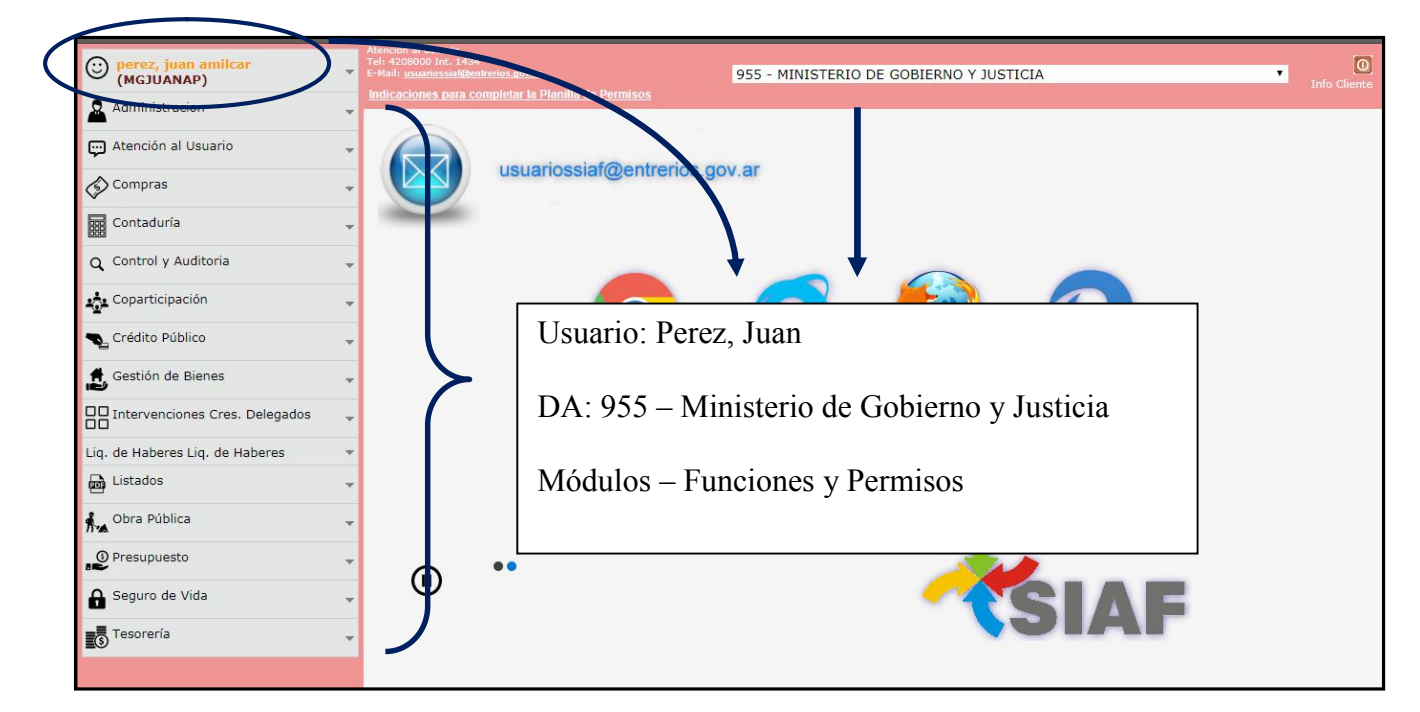

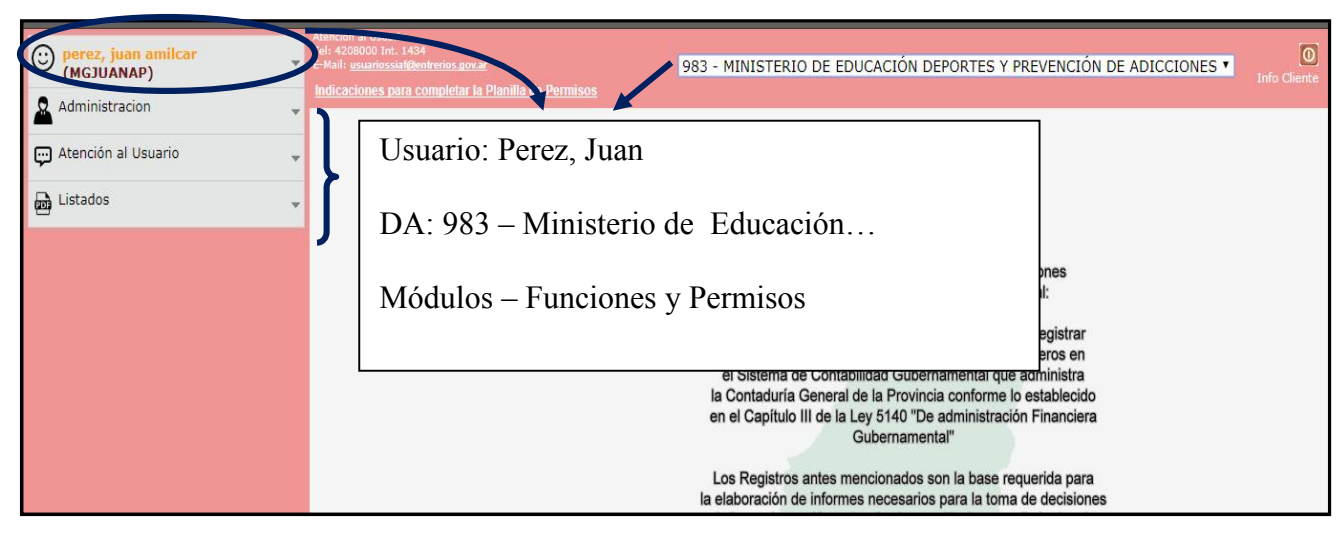

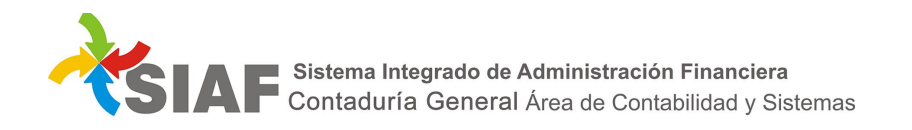

Asimismo, para las altas de nuevos usuarios su "Nombre de Usuario" será su número de Documento Nacional de Identidad (DNI).